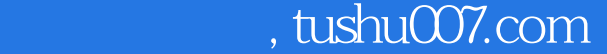

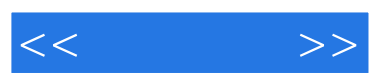

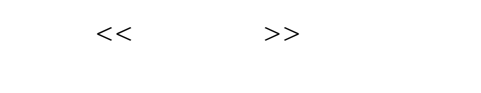

- 13 ISBN 9787121061028
- 10 ISBN 7121061023

出版时间:2008-4

页数:268

字数:448000

extended by PDF and the PDF

更多资源请访问:http://www.tushu007.com

## $,$  tushu007.com

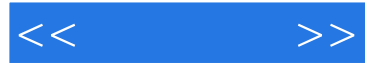

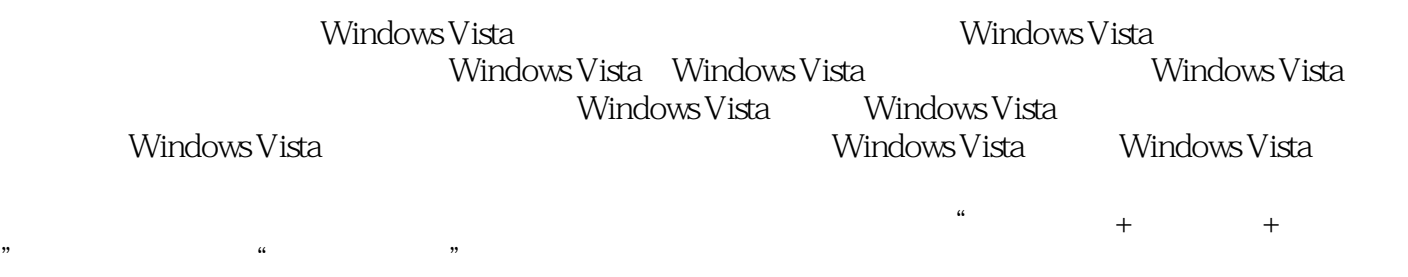

Windows Vista

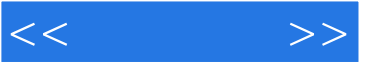

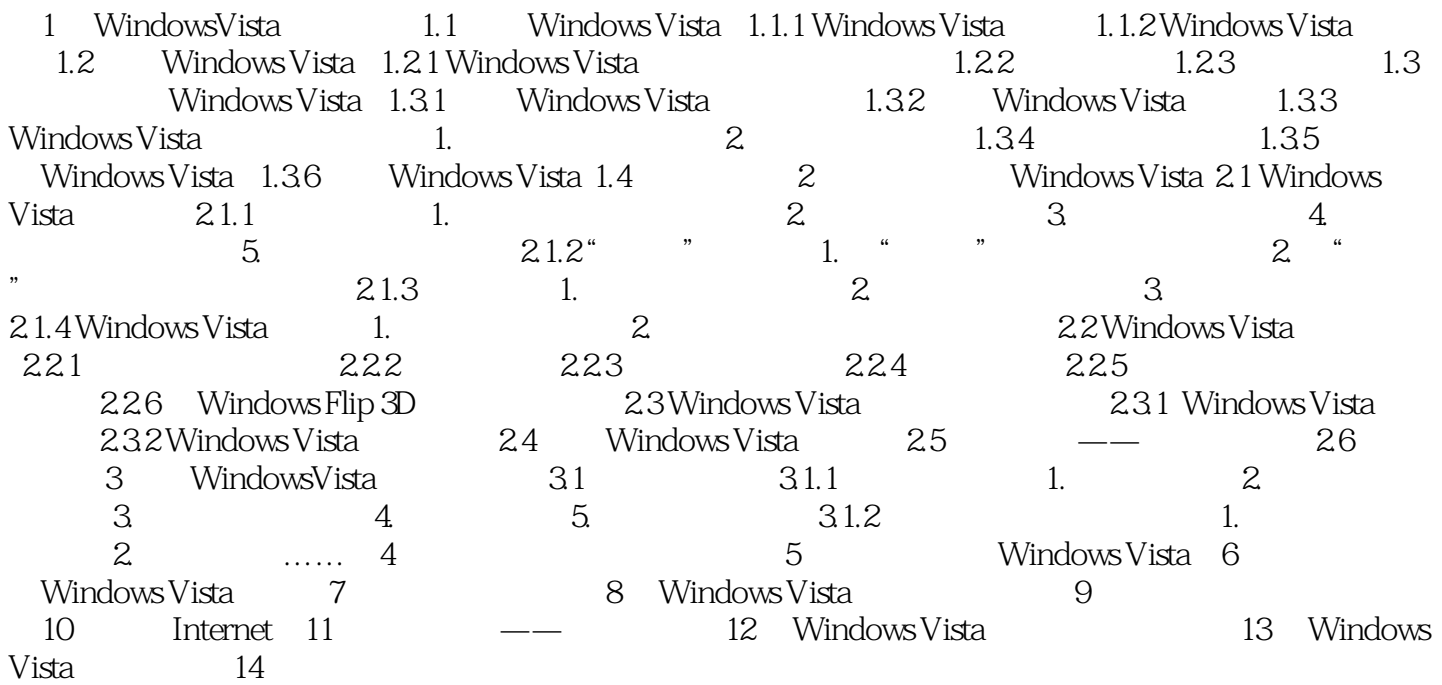

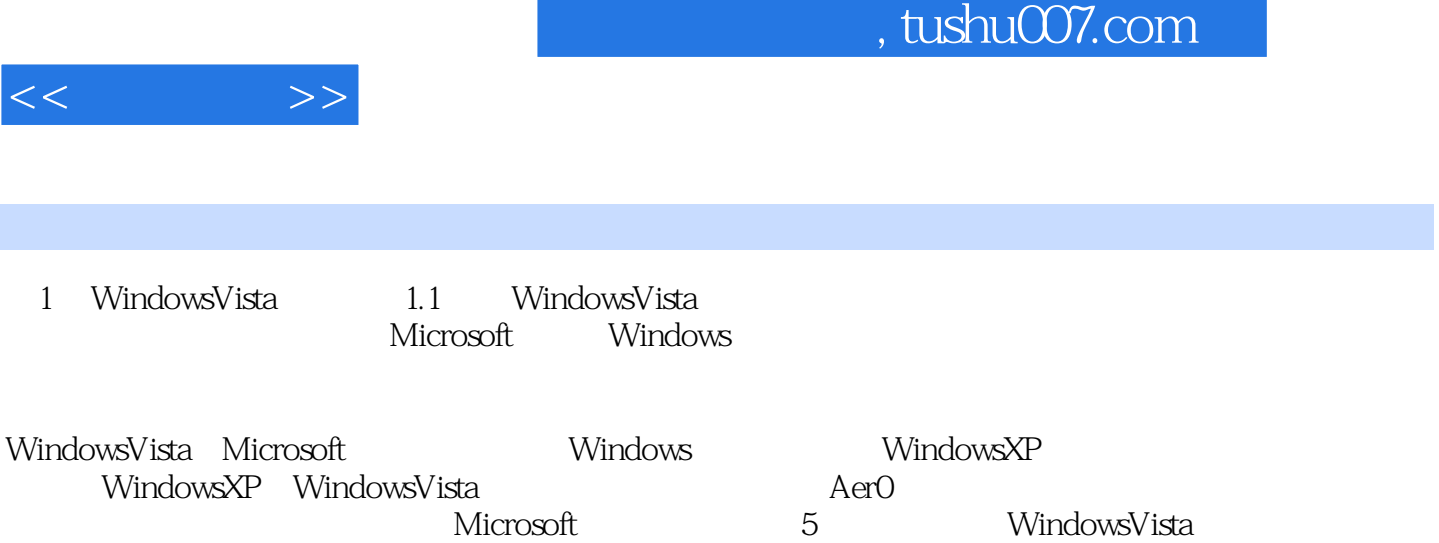

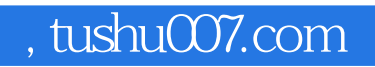

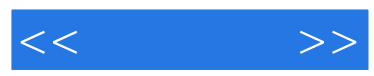

: Windows Vista

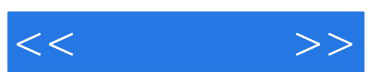

本站所提供下载的PDF图书仅提供预览和简介,请支持正版图书。

更多资源请访问:http://www.tushu007.com